# 分散型電源電力量メータ・HEMS コントローラ間 アプリケーション通信 インタフェース仕様書

# Version 1.00

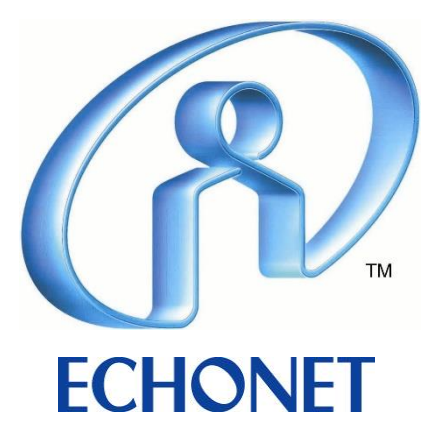

| 日付         | 版              | 説明                                                                                                    |
|------------|----------------|----------------------------------------------------------------------------------------------------|
| 2022/9/30  | Ver.1.00 Draft | 会員レビュー版                                                                                                    |
| 2022/11/25 | Ver.1.00       | 第1章 インスタンスコードに関する補足説明を<br>追記<br>「識別番号」を追加、「現在時刻設定」の<br>表 2-3<br>EPC を修正、※1の内容を修正<br>3.2.4 項 (2) 3 OPC 数に関する記述を追記 |
|            |                |                                                                                                    |
|            |                |                                                                                                    |
|            |                |                                                                                                    |
|            |                |                                                                                                    |

改定履歴

・ エコーネットコンソーシアムが発行している規格類は、工業所有権(特許,実用新案 など)に関する抵触の有無に関係なく制定されています。 エコーネットコンソーシアムは、この規格類の内容に関する工業所有権に対して、 一切の責任を負いません。 この書面の使用による、いかなる損害も責任を負うものではありません。

# 目次

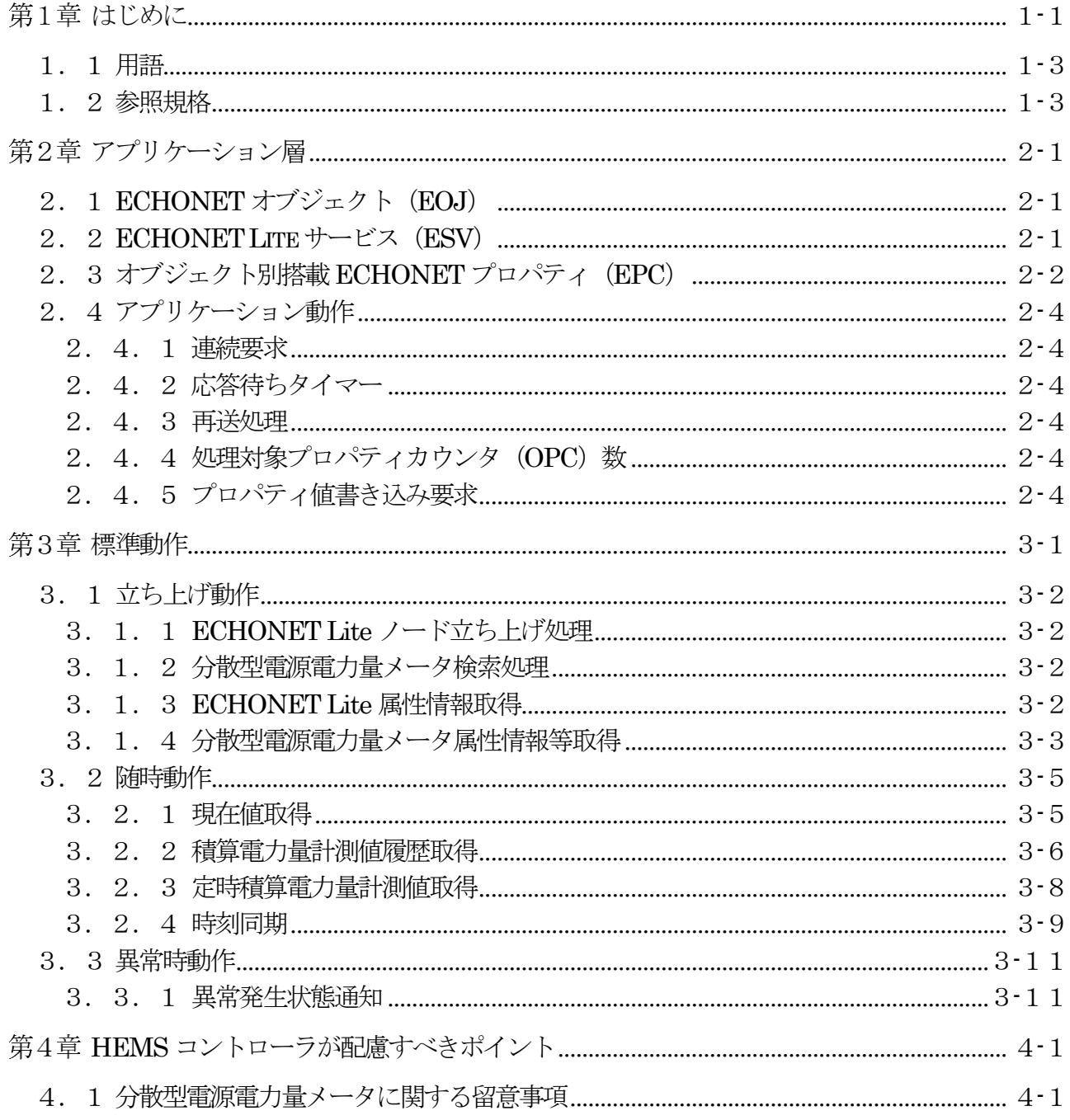

# 図目次

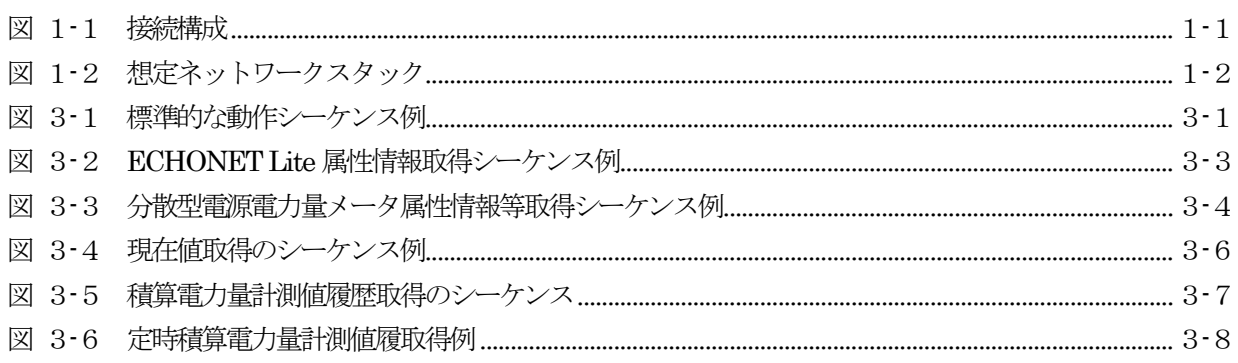

# 表目次

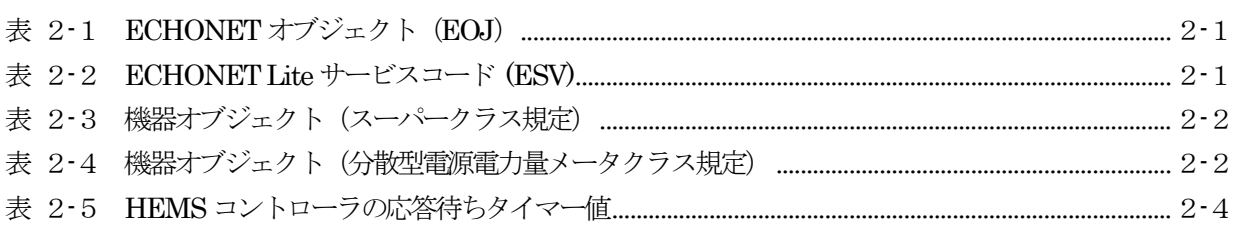

# 第1章はじめに

<span id="page-5-0"></span>本仕様書は、UDP/IPv6 通信上で ECHONET Lite をアプリケーションプロトコルとして使用し た分散型電源電力量メータ~HEMS コントローラ間のアプリケーション通信について、異メーカ間 の相互接続性を担保するために必要となる事項を規定する。

本仕様書で想定する構成[を図](#page-5-1) 1-1に示す。

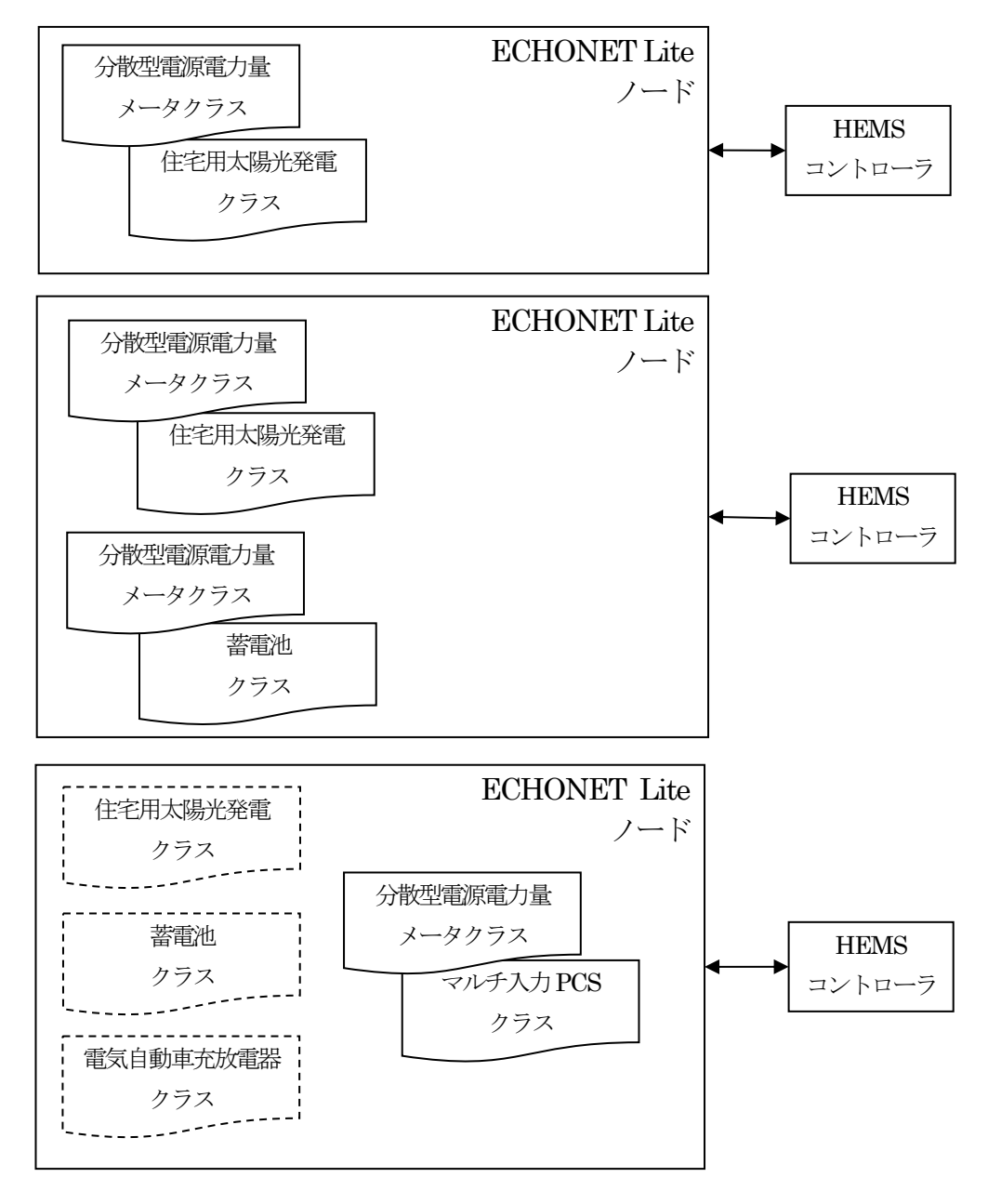

図 1-1 接続構成

<span id="page-5-1"></span>図 1-[1に](#page-5-1)示すように、1 ノード中に1 機器オブジェクトが搭載される場合だけでなく、1 ノード 中に複数の機器オブジェクトが搭載される場合がある。分散型電源電力量メータは、複数の分散型電 源電力量メータクラスを搭載する場合、HEMS コントローラが識別できるようそのインスタンスコ ードを固定することを推奨する。HEMS コントローラは、1 ノード上に複数の機器オブジェクトを 構成するノードや、太陽光発電や蓄電池等の異なる機器オブジェクトが搭載されるノードについても 対応することが必要である。また、再起動などにより各分散型電源電力量メータクラスのインスタン スコードが変更される可能性があるため、HEMS コントローラはインスタンスリスト通知受信時な どに、機器ID プロパティなどにより各分散型電源電力量メータクラスと計量対象機器の組合せを確 認することを推奨する。

図 1-[2に](#page-6-0)本仕様でECHONET Lite を動作させるための想定ネットワークスタックを示す。原則 UDP/IPv6 上でアプリケーションプロトコルとしてECHONET Lite を動作させる。基本はIPv6 を 用いるものとするが、使用する伝送メディアによっては、IPv4 からIPv6 へのマイグレーションに関 して、市場動向に従うものとする。

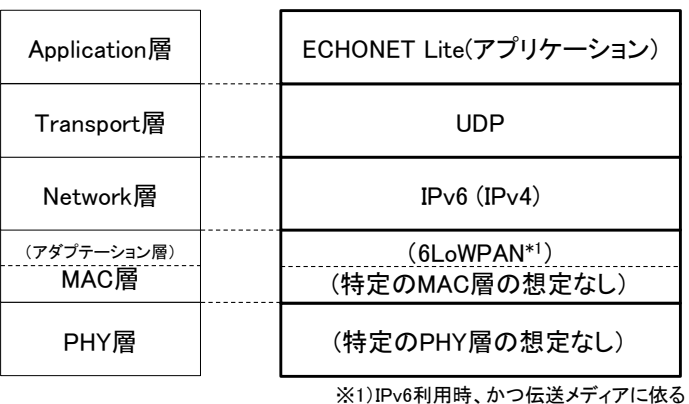

図 1-2 想定ネットワークスタック

<span id="page-6-0"></span>ECHONET Lite 通信開始前に必要となる各通信メディア固有の接続処理については、本仕様書の 範囲外である。本仕様書ではこれらの通信メディア固有の接続処理が完了していることを前提とし、 ECHONET Lite によるアプリケーション通信について述べる。

# <span id="page-7-0"></span>1.1用語

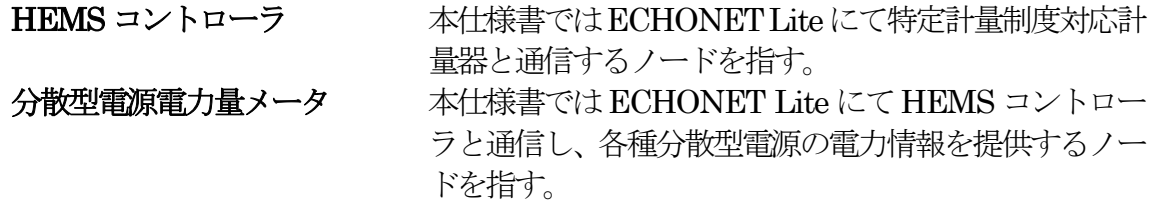

# <span id="page-7-1"></span>1.2参照規格

本仕様で参照する規格を以下に挙げる。本仕様書に明示的な説明がない事柄については、規格文書 に従う。

- [EL] The ECHONET Lite Specification Version 1.01 以降
- [ELOBJ] ECHONET Specification APPENDIX: ECHONET 機器オブジェクト詳細規定 Release Q rev.1 以降

# 第2章 アプリケーション層

<span id="page-8-0"></span>アプリケーション層として、ECHONET Lite[EL]を使用する。本仕様書の記載に基づくノードは、 [EL]に規定される必須機能を全てサポートしなければならない。

### <span id="page-8-1"></span>2.1ECHONET オブジェクト(EOJ)

分散型電源電力量メータ及び HEMS コントローラが搭載する ECHONET オブジェクト(EOJ) を以下に示す。なお、分散型電源電力量メータを搭載するノードは、同一ノード内に「計量対象機器」 のクラスを搭載しなければならない。

<span id="page-8-3"></span>

|             | グループ<br>コード | クラス<br>コード | クラス名称       | インスタンス<br>コード    |
|-------------|-------------|------------|-------------|------------------|
| 分散型電源       | 0x02        | 0x8E       | 分散型電源電力量メータ | $0x01 \sim 0x7F$ |
| 電力量メータ      | 0x0E        | 0xF0       | ノードプロファイル   | 0x01             |
| <b>HEMS</b> | 0x05        | 0xFF       | コントローラ      | $0x01 \sim 0x7F$ |
| コントローラ      | 0x0E        | 0xF0       | ノードプロファイル   | 0x01             |

表 2-1 ECHONET オブジェクト (EOJ)

※インスタンスコード0x00 を全インスタンス指定コードとし、指定されたクラスの全インスタンス を指定することを示す

# <span id="page-8-2"></span>2.2ECHONET Lite サービス(ESV)

<span id="page-8-4"></span>分散型電源電力量メータ及びHEMS コントローラは[、表](#page-8-4) 2-2に示されるECHONET Lite サー ビスコード(ESV)をサポートするものとする。

| $\overline{X}$ $Z$ $Z$ bundled like $y = L \wedge T = \Gamma$ (ENV) |                     |            |  |
|---------------------------------------------------------------------|---------------------|------------|--|
| サービスコード<br>(ESV)                                                    | ECHONET Lite サービス内容 | 記号         |  |
| 0x51                                                                | プロパティ値書き込み要求不可応答    | SetC_SNA   |  |
| 0x52                                                                | プロパティ値読み出し不可応答      | Get SNA    |  |
| 0x61                                                                | プロパティ値書き込み要求 (応答要)  | SetC       |  |
| 0x62                                                                | プロパティ値読み出し要求        | Get        |  |
| 0x71                                                                | プロパティ値書き込み応答        | Set Res    |  |
| 0x72                                                                | プロパティ値読み出し応答        | Get Res    |  |
| 0x73                                                                | プロパティ値通知            | <b>INF</b> |  |

 $\pm$  2-2 ECHONET Lite  $\pm$ -ELA

なお、ESV = 0x60, 0x63, 0x6E, 0x74, 0x7A, 0x7E, 0x50, 0x53, 0x5E は、本仕様書に基づく認証 試験は実施しない。

# <span id="page-9-0"></span>2. 3 オブジェクト別搭載 ECHONET プロパティ (EPC)

分散型電源電力量メータは[、表](#page-9-1) 2-3[、表](#page-9-2) 2-4に示される機器オブジェクトのECHONET プロ パティ(EPC)を搭載するものとする。また、ノードプロファイルオブジェクトのECHONET プロ パティ (EPC) については、必須プロパティのみサポートする。

HEMS コントローラは[、表](#page-9-1) 2-3[、表](#page-9-2) 2-4に示される機器オブジェクトのECHONET プロパテ ィ(EPC)に対して、要求を送信するものとする。

<span id="page-9-1"></span>

| プロパティ名                        | <b>EPC</b> | アクセスルール        |                | 状変時            | 備考                                                                         |
|-------------------------------|------------|----------------|----------------|----------------|----------------------------------------------------------------------------|
|                               |            | Get            | Set            | 通知             |                                                                            |
| 設置場所                          | 0x81       | $\circledcirc$ | $\circledcirc$ | $\circledcirc$ |                                                                            |
| 規格 Version 情報                 | 0x82       | $\circledcirc$ |                |                |                                                                            |
| 識別番号                          | 0x83       | $(\ )$         |                |                |                                                                            |
| 異常発生状態                        | 0x88       | $\circledcirc$ |                | $\circledcirc$ |                                                                            |
| メーカコード                        | 0x8A       | $\circledcirc$ |                |                |                                                                            |
| 製造番号                          | 0x8D       |                |                |                | 故障や仕様期間満了などによ<br>る交換の有無を判断出来るよ<br>うにするため、メーカコード<br>に対し機器固有となることを<br>推奨する 。 |
| 現在時刻設定                        | 0x97       | $($ )          |                |                |                                                                            |
| 状変アナウンス<br>プロパティマップ           | 0x9D       | $\circledcirc$ |                |                |                                                                            |
| Set プロパティマップ                  | 0x9E       | $\circledcirc$ |                |                |                                                                            |
| Get プロパティマップ                  | 0x9F       | $\circledcirc$ |                |                |                                                                            |
| ◎:必須、○:オプション、ー:サポート対象外、●:搭載禁止 |            |                |                |                |                                                                            |

表 2-3 機器オブジェクト(スーパークラス規定)

表 2-4 機器オブジェクト(分散型電源電力量メータクラス規定)

<span id="page-9-2"></span>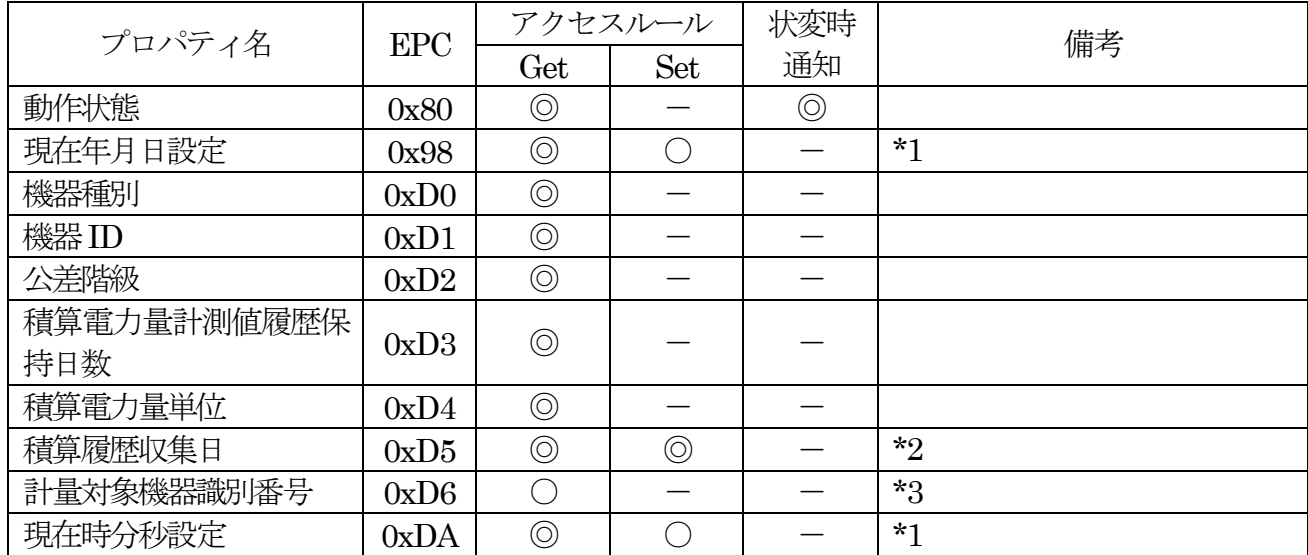

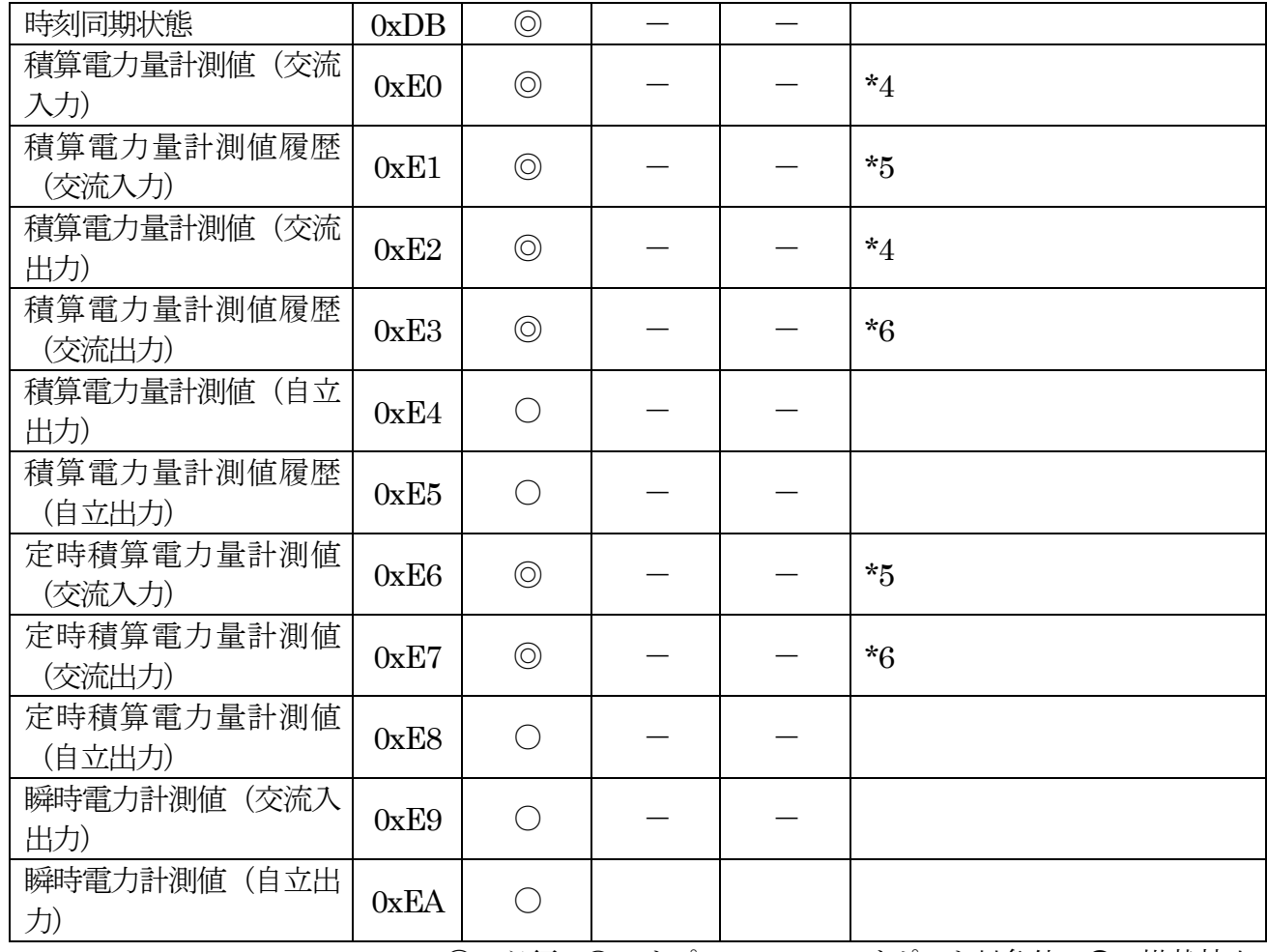

◎:必須、○:オプション、ー:サポート対象外、●:搭載禁止

- \*1 積算電力量計測値履歴を保持する分散型電源電力量メータはGet の搭載を必須とする。なお、Set を搭載する場合は、いずれのプロパティも搭載する必要がある。また、NTP サーバ等との時刻同 期機能を行っていない場合は、コントローラからのSet も搭載することを推奨する。
- \*2 積算電力量計測値履歴を保持する分散型電源電力量メータは搭載を必須とする。
- \*3 搭載することを推奨する。
- \*4 積算電力量計測値(交流入力)と積算電力量計測値(交流出力)の何れかの搭載を必須とする。
- \*5 交流入力を計測し履歴を保持する分散型電源電力量メータは搭載を必須とする。
- \*6 交流出力を計測し履歴を保持する分散型電源電力量メータは搭載を必須とする。

# <span id="page-11-0"></span>2. 4 アプリケーション動作

#### <span id="page-11-1"></span>2.4.1連続要求

分散型電源電力量メータ及び HEMS コントローラは、要求と応答を 1 セットとし、ひとつの要 求に対してひとつの応答を返す。HEMS コントローラから分散型電源電力量メータの同一ノードに 対する要求を連続して送信する場合は、HEMS コントローラは、本仕様書で規定する「応答待ちタ イマー値」を踏まえた設計とすること。応答を受信した場合は、「応答待ちタイマー値」をリセット し、新たな要求を送信することができる。HEMS コントローラが、分散型電源電力量メータの応答 前に「応答待ちタイマー値」よりも短い間隔で、再送、もしくは連続送信した場合、機器は要求を受 け付けない場合がある。なお、連続要求とはHEMS コントローラから分散型電源電力量メータの同 一インスタンスではなく、同一ノードへの要求が連続する場合を示す。

#### <span id="page-11-2"></span>2.4.2応答待ちタイマー

<span id="page-11-6"></span>HEMS コントローラからの要求に対する分散型電源電力量メータの応答における、HEMS コント ローラの応答待ちタイマー値[は表](#page-11-6) 2-5に基づくものとする。

| パラメータ名      | 値            | 備考      |
|-------------|--------------|---------|
| │ 応答待ちタイマー1 | $5$ [sec]以上  | Set の場合 |
| 応答待ちタイマー2   | $20$ [sec]以上 | Get の場合 |

表 2-5 HEMS コントローラの応答待ちタイマー値

#### <span id="page-11-3"></span>2.4.3再送処理

分散型電源電力量メータ及び HEMS コントローラはアプリケーション (ECHONET Lite) レベ ルでのタイムアウトが発生した場合、同じトランザクション ID (TID) のフレームで再送しないこ と。なお、同一の要求であっても、TID を変更しながら送信することは、再送にはあたらないものと する。

### <span id="page-11-4"></span>2.4.4処理対象プロパティカウンタ(OPC)数

分散型電源電力量メータはOPC 数12 まではサポートしなければならない。

本項で示すOPC 数の最大値は、第3 章で示すメッセージの処理を行うために必要な値であり、分 散型電源電力量メータに対し、OPC 数 12 までのあらゆるプロパティの組み合わせへの対応を要求 するものではない。

OPC 数が複数の要求には、要求時のEPC で指定されるプロパティの順番で応答する。 分散型電源電力量メータからは、複数の状変通知がまとめて送信される場合がある。

#### <span id="page-11-5"></span>2.4.5プロパティ値書き込み要求

HEMS コントローラは、SetC[0x61]要求時、[ELOBJ]で規定されているプロパティの値域外の値

2-4

を設定してはならない。

分散型電源電力量メータは、機能を示すプロパティに対して HEMS コントローラからの SetC[0x61]要求を受けた場合、設定値が、実機器に搭載されていない値の場合は不可応答 (SetC\_SNA[0x51])を応答するものとする。設定値が、実機器に搭載されている値の場合、 Set Res[0x71]を受理応答として応答するものとする。

HEMS コントローラは、Set\_Res[0x71]を受信した場合も、一定時間経過後に、分散型電源電力量 メータへのGet[0x62]要求により、書き込み確認を行うことを推奨する。

#### 第3章 標準動作

<span id="page-13-0"></span>本章では、分散型電源電力量メータ・HEMS コントローラ間における標準的な動作を示す。本仕様 書に基づき製作される分散型電源電力量メータ及びHEMS コントローラは、本章に記載された動作 をサポートしなければならない。

図 3-[1に](#page-13-1)分散型電源電力量メータ・HEMS コントローラ間における標準的な動作のシーケンス 例を示す。ここでは、分散型電源電力量メータとHEMS コントローラ間の下位層におけるネットワ ーク接続処理は完了しているものとする。

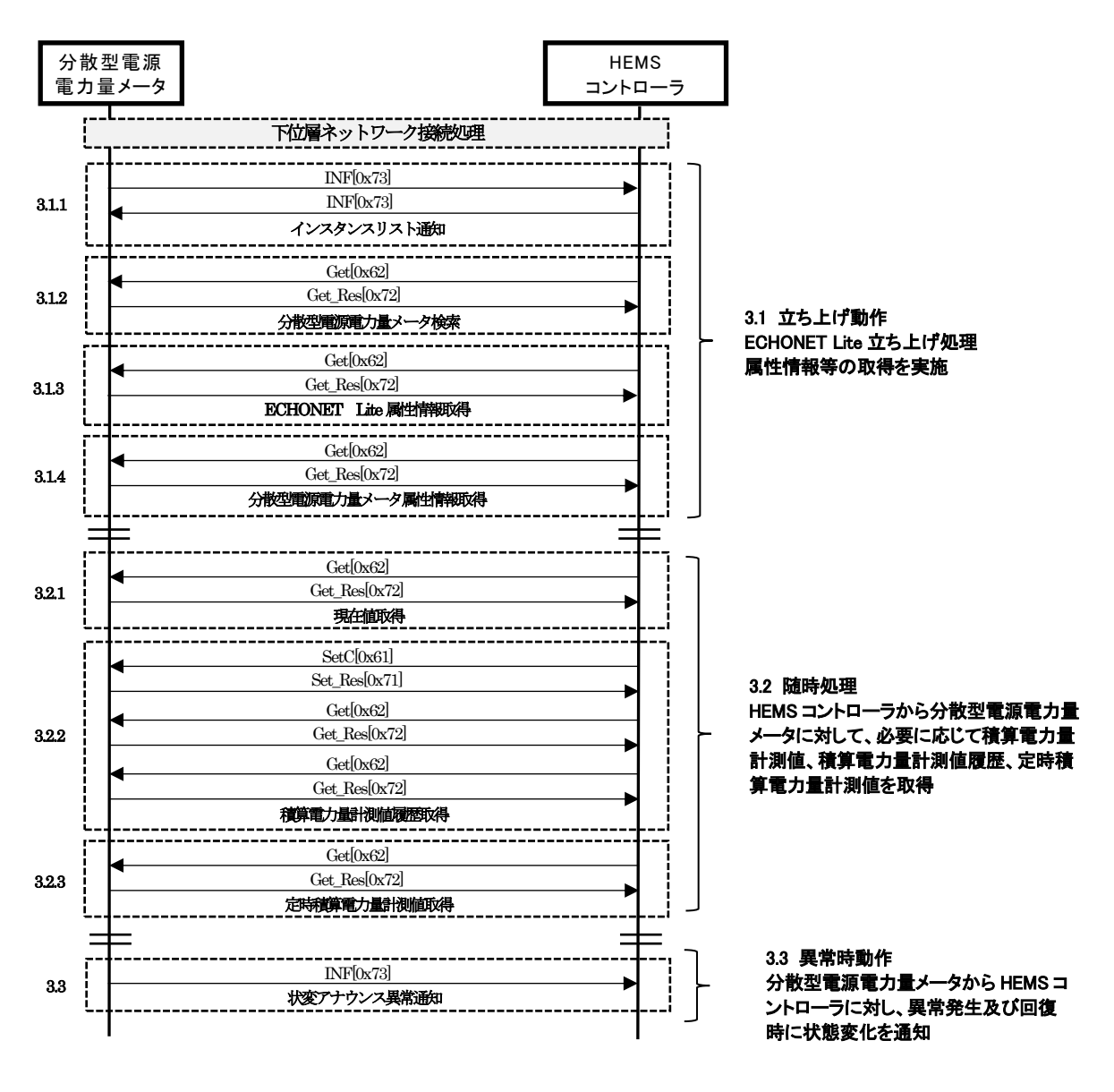

<span id="page-13-1"></span>図 3-1 標準的な動作シーケンス例

# <span id="page-14-0"></span>3.1立ち上げ動作

#### <span id="page-14-1"></span>3.1.1ECHONET Lite ノード立ち上げ処理

分散型電源電力量メータ及び HEMS コントローラは、下位層のネットワーク接続が完了した後、 インスタンスリストの通知を行う。

インスタンスリスト通知には、1 ノードに複数の異なるクラスのインスタンスが格納される。コン トローラは、インスタンスリスト通知受信時に、管理対象機器の判別を行えること。

(1) 対象プロパティ (ノードプロファイルオブジェクト)

・ 0xD5:インスタンスリスト通知

#### <span id="page-14-2"></span>3.1.2分散型電源電力量メータ検索処理

HEMS コントローラは、起動時に分散型電源電力量メータが送信するインスタンスリスト通知を 受信できなかった場合に備え、分散型電源電力量メータを検索する処理を実施する。具体的には、 DEOJ を分散型電源電力量メータ、インスタンスコードを0x00、EPC を動作状態として、一斉同報 で読み出し要求Get[0x62]を送信する。なお、ECHONET Lite システム設計指針に記載しているよ うに、ノードプロファイルオブジェクト (0x0EF001) の自ノードインスタンスリストS (0xD6) プ ロパティ宛てに、読み出し要求Get[0x62]を送信することで、検索することも可能である。

(1) 対象プロパティ(分散型電源電力量メータクラス)

・ 0x80:動作状態

#### <span id="page-14-3"></span>3.1.3ECHONET Lite 属性情報取得

HEMS コントローラは、分散型電源電力量メータからインスタンスリスト通知を受けた後、 ECHONET Lite 通信を行う上で必要となる ECHONET Lite の属性情報を要求する。ECHONET Lite の属性情報は、必要に応じ、再取得可能とする。

HEMS コントローラは、ECHONET Lite 属性情報に基づき分散型電源電力量メータが搭載して いる Appendix Release 番号ならびにプロパティを確認し、分散型電源電力量メータの搭載状況に合 わせた要求を行うこと。

(1) 対象プロパティ(分散型電源電力量メータオブジェクト)

- ・ 0x82:規格Version 情報
- ・ 0x9D:状変アナウンスプロパティマップ
- ・ 0x9E:Set プロパティマップ
- ・ 0x9F:Get プロパティマップ
- (2) シーケンス 図 3-[2に](#page-15-1)ECHONET Lite 属性情報取得のシーケンス例を記載する。
- ① HEMS コントローラは、分散型電源電力量メータからインスタンスリスト通知を受けた後、 対象プロパティ(組合せ、順序は任意)をGet[0x62]にて要求する。
- ② 分散型電源電力量メータは、Get\_Res[0x72]にて該当プロパティ値を送信する。

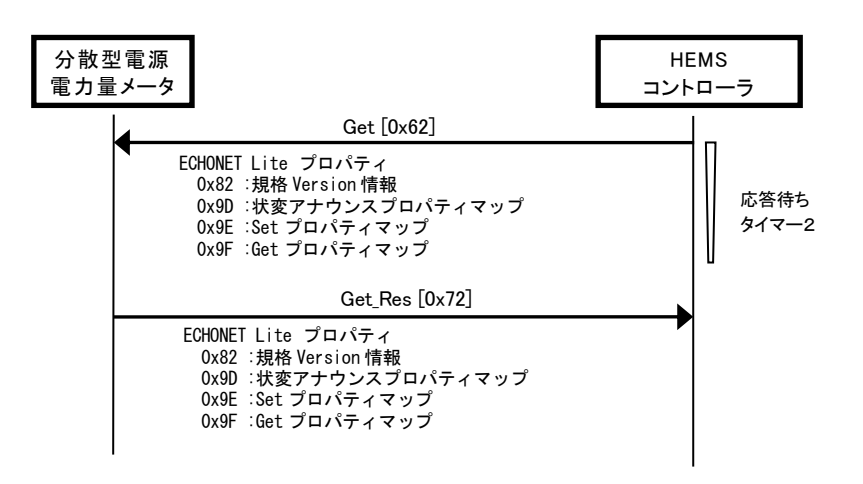

図 3-2 ECHONET Lite 属性情報取得シーケンス例

# <span id="page-15-1"></span><span id="page-15-0"></span>3.1.4分散型電源電力量メータ属性情報等取得

HEMS コントローラは、分散型電源電力量メータからECHONET Lite 属性情報を取得した後、 分散型電源電力量メータの属性情報等を要求する。分散型電源電力量メータの属性情報等は、必要に 応じ、再取得可能とする。

(1) 対象プロパティ(分散型電源電力量メータオブジェクト)

- ・ 0x80 :動作状態
- ・ 0x88 :異常発生状態
- ・ 0x8A :メーカコード
- ・ 0x98 :現在年月日設定[条件付き必須]※
- ・ 0xD0 :機器種別
- $0xD1$  ·機器ID
- ・ 0xD2 :公差階級
- 0xD3 : 積算電力量計測値履歴保持日数
- ・ 0xD4 :積算電力量単位
- ・ 0xD6 :計量対象機器識別番号[オプション]※
- ・ 0xDA :現在時分秒設定[条件付き必須]※
- ・ 0xDB :時刻同期状態

※ HEMS コントローラは、GET プロパティマップで確認できるプロパティを取得する。

(2) シーケンス

図 3-[3に](#page-16-0)分散型電源電力量メータ属性情報等取得のシーケンス例を記載する。

- ① HEMS コントローラは、分散型電源電力量メータからECHONET Lite 属性情報を取得した 後、対象プロパティ(組合せ、順序は任意)をGet[0x62]にて要求する。
- ② 分散型電源電力量メータは、Get\_Res[0x72]にて該当プロパティ値を送信する。搭載していな いプロパティが要求された場合は、Get\_SNA[0x52]を送信する。

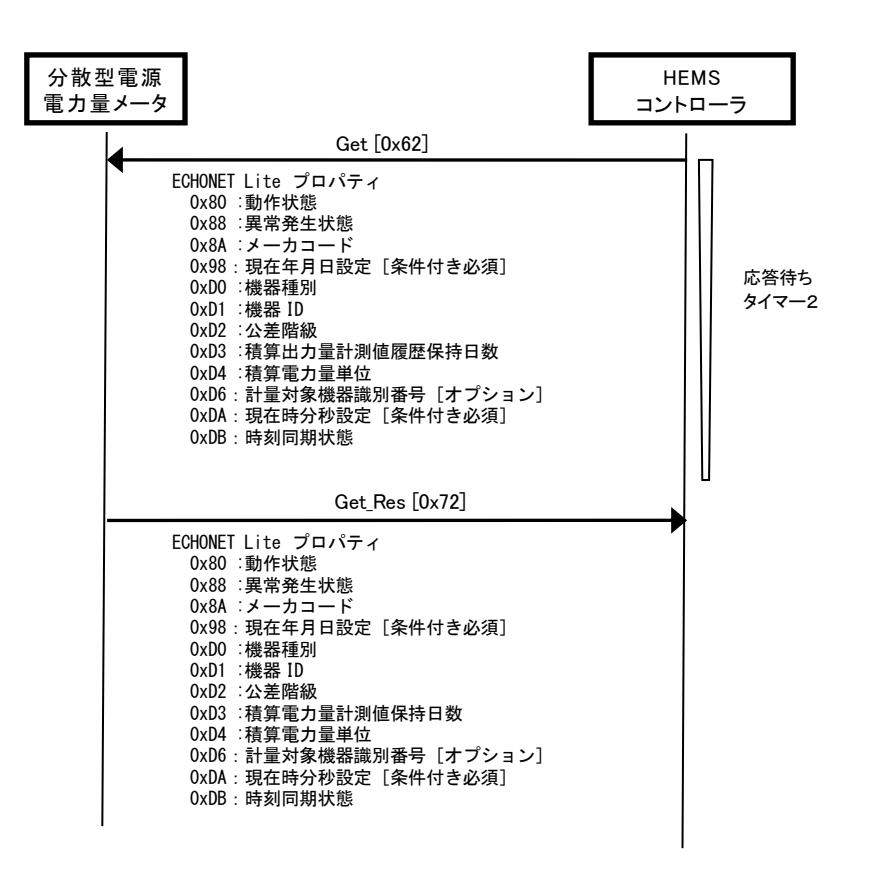

<span id="page-16-0"></span>図 3-3 分散型電源電力量メータ属性情報等取得シーケンス例

#### <span id="page-17-0"></span>3.2随時動作

#### <span id="page-17-1"></span>3.2.1現在値取得

分散型電源電力量メータの現在値取得は、HEMS コントローラが必要に応じ対象のプロパティを 取得して行う。

- (1) 対象プロパティ
- ・ 0xE0:積算電力量計測値(交流入力)[条件付き必須]※
- ・ 0xE2:積算電力量計測値(交流出力)[条件付き必須]※
- ・ 0xE4:積算電力量計測値(自立出力)[オプション]※
- ・ 0xE9:瞬時電力計測値(交流入出力)[オプション]※
- ・ 0xEA:瞬時電力計測値(自立出力)[オプション]※
- ※ HEMS コントローラは、GET プロパティマップで確認できるプロパティを取得する。

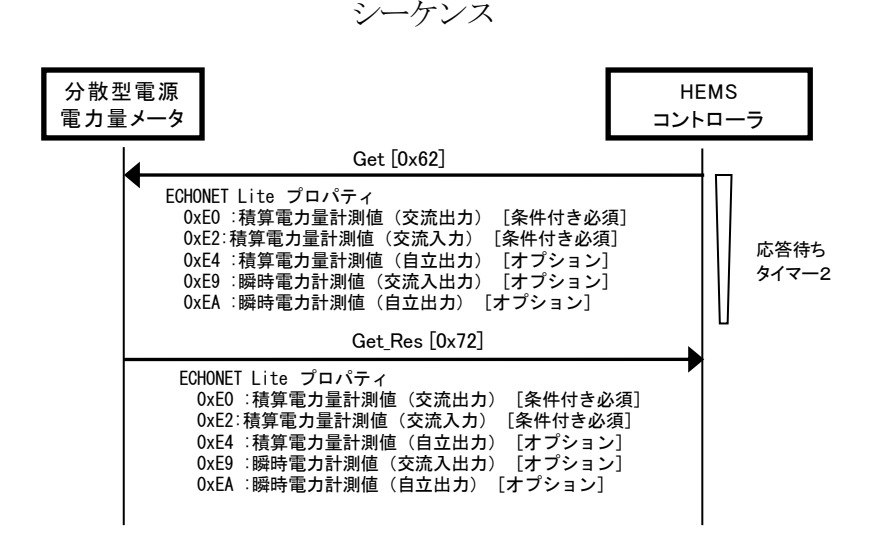

図 3-[4に](#page-18-2)現在値取得のシーケンス例を記載する。

- ① HEMS コントローラは、分散型電源電力量メータから分散型電源電力量メータ属性情報を取 得した後、任意のタイミングで対象プロパティ(組合せ、順序は任意)を必要に応じ Get[0x62] にて要求する。
- ② 分散型電源電力量メータは、 Get Res[0x72]にて該当プロパティ値を送信する。 搭載していな いプロパティが要求された場合は、Get\_SNA[0x52]を送信する。

<span id="page-18-2"></span>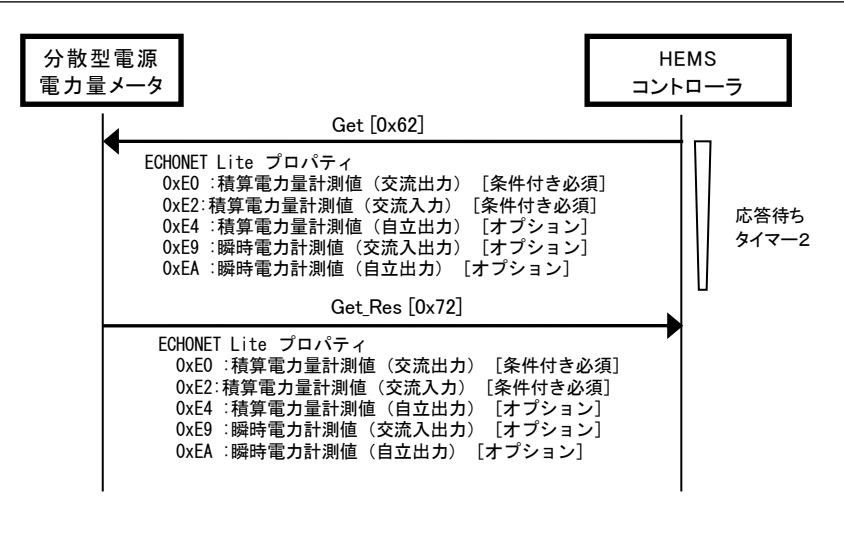

図 3-4 現在値取得のシーケンス例

# <span id="page-18-1"></span><span id="page-18-0"></span>3.2.2積算電力量計測値履歴取得

分散型電源電力量メータの必要に応じ、属性情報で取得した積算電力量計測値履歴保持日数の範囲 内の積算履歴収集日を指定し、積算電力量計測値履歴を取得する。

- (1) 対象プロパティ
- ・ 0xD5:積算履歴収集日[条件付き必須]※
- ・ 0xE1:積算電力量計測値履歴(交流入力)[条件付き必須]※
- ・ 0xE3:積算電力量計測値履歴(交流出力)[条件付き必須]※
- ・ 0xE5:積算電力量計測値履歴(自立出力)[オプション]※
- ※ HEMS コントローラは、SET プロパティマップで積算履歴収集日への対応を確認し、GET プ ロパティマップで取得可能な積算電力量計測値履歴プロパティを取得する。
- (2) シーケンス 図 3-[5に](#page-19-0)積算電力量計測値履歴取得のシーケンス例を記載する。
- ① HEMS コントローラは、積算電力量計測値履歴が必要な場合、属性情報で取得した「積算電 力量計測値履歴保持日数」の範囲内の「積算履歴収集日」に履歴を取得したい日を分散型電源 電力量メータにSetC[0x61](応答要)にて要求する。
- ② 分散型電源電力量メータは、HEMS コントローラからのSetC[0x61]要求を受けたら、設定値 が「積算電力量計測値履歴保持日数」の範囲内であれば、Set\_Res[0x71]を応答するものとし、 範囲外であれば、SetC\_SNA[0x51]を応答する。なお、SetC\_SNA を応答した場合は、「積算 履歴収集日」のプロパティ値は元の値のままとする。
- ③ HEMS コントローラは、「積算履歴収集日」の書き込みの受理応答(Set\_Res[0x71])を受取った 後に、要求した「積算履歴収集日」が正しく書き込まれたことをGet[0x62]で確認する。
- ④ HEMS コントローラは、「積算履歴収集日」の書き込みが正しく行われたことを確認した後、 必要とする「積算電力量計測値履歴」をGet[0x62]にて要求する。なお、「積算履歴収集日」指 定後、24 時をまたがって「積算電力量計測値履歴」を要求した場合、48 コマがスライドされ うることに留意すること。
- ⑤ 分散型電源電力量メータは、Get\_Res[0x72]にて該当プロパティ値を送信する。該当時刻の積 算電力量計測値をもたない場合は、データなしとして 0xFFFFFFFE の値とする。なお、異常 発生状態で正常な値を応答できない場合や、搭載していないプロパティが要求された場合は、 Get SNA[0x52]を送信する。

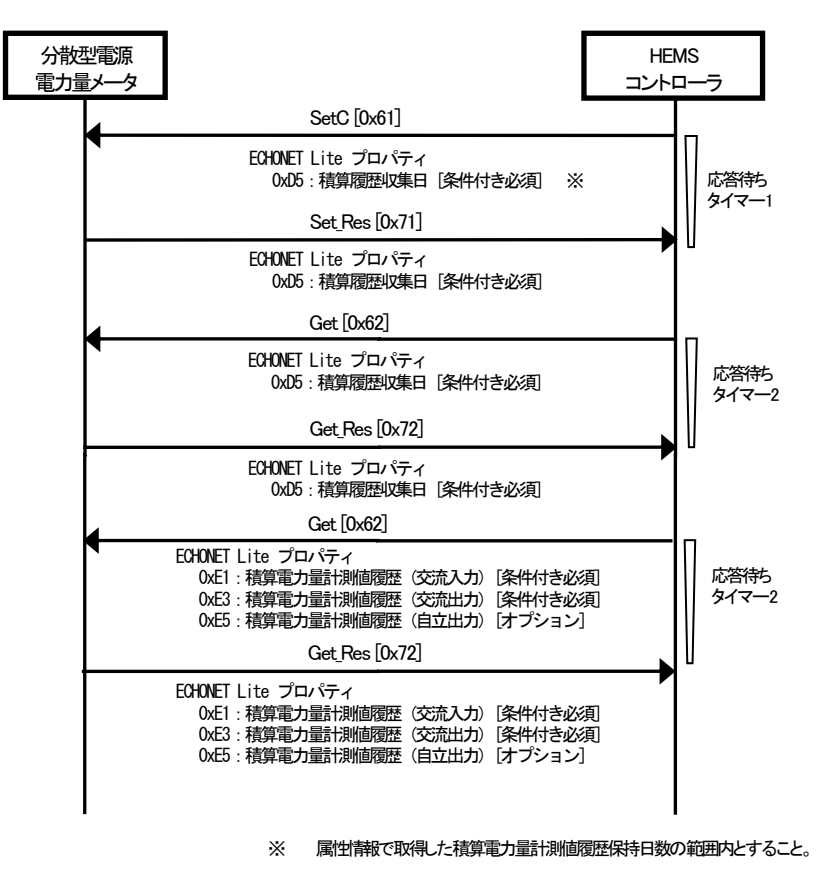

<span id="page-19-0"></span>図 3-5 積算電力量計測値履歴取得のシーケンス

#### <span id="page-20-0"></span>3.2.3定時積算電力量計測値取得

HEMS コントローラは、必要に応じて「定時積算電力量計測値」を分散型電源電力量メータへ要 求する。

(1) 対象プロパティ(分散型電源電力量メータオブジェクト)

- ・ 0xE6:定時積算電力量計測値(交流入力)[条件付き必須]※
- ・ 0xE7:定時積算電力量計測値(交流出力)[条件付き必須]※
- ・ 0xE8:定時積算電力量計測値(自立出力)[オプション]※
- ※ HEMS コントローラは、GET プロパティマップで確認できるプロパティを取得する。
- (2) シーケンス

図 3-6 [定時積算電力量計測値履取得例を](#page-20-1)記載する。

- ① HEMS コントローラは、分散型電源電力量メータから分散型電源電力量メータ属性情報を取 得した後、毎時 5 分、35 分以降を目安に「定時積算電力量計測値」を Get[0x62]にて要求す る。
- ② 分散型電源電力量メータは、Get Res[0x72]にて該当プロパティ値を送信する。なお、異常発 生状態で正常な値を応答できない場合や、搭載していないプロパティが要求された場合は、 Get SNA[0x52]を送信する。

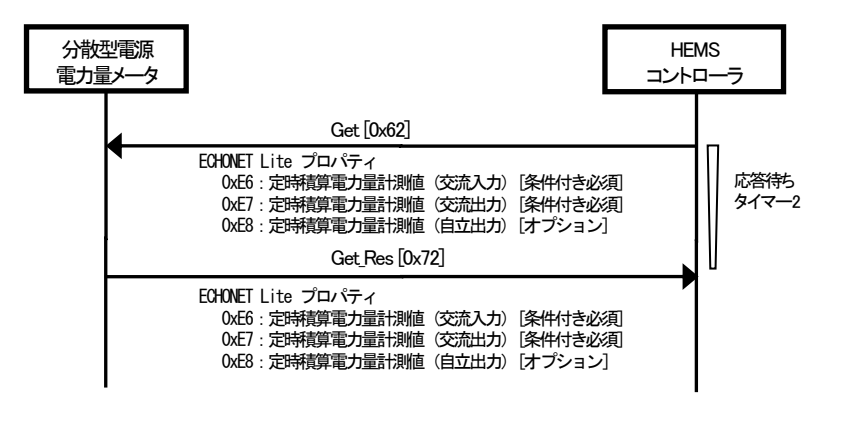

<span id="page-20-1"></span>図 3-6 定時積算電力量計測値履取得例

#### <span id="page-21-0"></span>3.2.4時刻同期

HEMS コントローラは、時刻同期状態と現在年月日設定、現在時分秒設定を確認し、必要に応じ て時刻同期を分散型電源電力量メータへ要求する。

(1) 対象プロパティ(分散型電源電力量メータオブジェクト)

- ・ 0x98:現在年月日設定[Get:条件付き必須、Set:オプション]※
- ・ 0xDA:現在時分秒設定[Get:条件付き必須、Set:オプション]※
- ・ 0xDB:時刻同期状態
- ※ HEMS コントローラは、SET プロパティマップで現在年月日設定と現在時分秒設定への対応 を確認し、GET プロパティマップで確認できるプロパティを取得する。
- (2) シーケンス

図 3-6 [定時積算電力量計測値履取得例を](#page-20-1)記載する。

- ① HEMS コントローラは、分散型電源電力量メータから「現在年月日設定」、「現在時分秒設定」、 「時刻同期状態」を Get[0x62]にて要求する。
- ② 分散型電源電力量メータは、Get\_Res[0x72]にて該当プロパティ値を送信する。
- ③ HEMS コントローラは取得した「時刻同期状態」が時刻同期なし(0x00)もしくは24 時間以 内に一度も同期を行えていない(0x02)であった場合は、「現在年月日設定」と「現在時分秒 設定」を分散型電源電力量メータにOPC 数を2として SetC[0x61] (応答要) にて要求する。 なお、コントローラが③に記載の動作を行う頻度は、システムで求められる時刻同期精度と、 分散型電源電力量メータの処理負荷を考慮して、必要以上に高頻度にならないよう考慮するこ と。

④ 分散型電源電力量メータは、HEMS コントローラからのSetC[0x61]要求を受けたら、設定値 が「現在年月日設定」、「現在時分秒設定」の範囲内であれば、Set\_Res[0x71]を応答するもの とし、範囲外であれば、SetC\_SNA[0x51]を応答する。 なお、「時刻同期状態」が時刻同期成功 (0x01) や時刻同期機能未搭載 (0xFF) の場合、分散 型電源電力量メータは、コントローラから「現在年月日設定」もしくは「現在時分秒設定」の SetC[0x61]要求が送信されると、SetC\_SNA[0x51]を応答する。

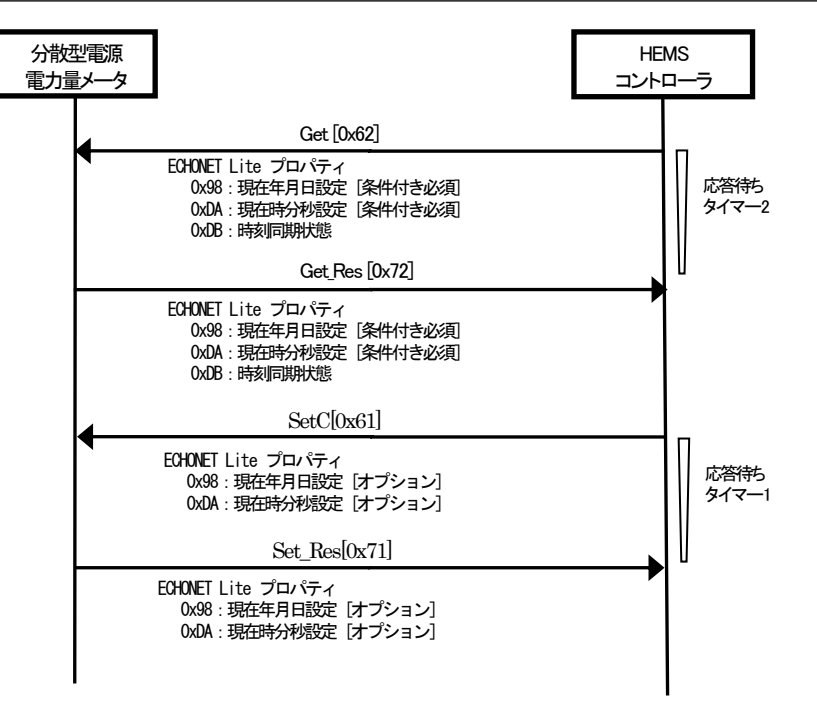

図 3-7 時刻同期例

#### 3-10

# <span id="page-23-0"></span>3.3異常時動作

# <span id="page-23-1"></span>3.3.1異常発生状態通知

分散型電源電力量メータは、異常発生状態(異常発生有)をHEMS コントローラに通知する。ま た、異常状態から復帰した場合は、異常発生状態(異常発生無)をHEMS コントローラに通知する。 異常発生中における HEMS コントローラの動作は規定しない。

(1) 対象プロパティ(分散型電源電力量オブジェクト)

・ 0x88:異常発生状態

#### 3-11

# 第4章HEMS コントローラが配慮すべきポイント

<span id="page-24-0"></span>HEMS コントローラが、分散型電源電力量メータの計測値を取得する際に、分散型電源電力量メ ータ特有の動作を考慮する必要がある。

本章で挙げている事例は一例であり、HEMS コントローラがアプリケーション開発する際の参考 である。

#### <span id="page-24-1"></span>4. 1 分散型電源電力量メータに関する留意事項

- ① 太陽光発電等に搭載される分散型電源電力量メータは、夜間や雨天、積雪時等には要求に対 して無応答になる機器や、データなし(0xFFFFFFFEE)を応答する機器がある。
- ② 分散型電源電力量メータの多くは停電時にも運転をし続けて、電力量の計測をし続ける。
- ③ 時刻情報を持たない分散型電源電力量メータは、「積算電力量計測値履歴」及び「定時積算 電力量計測値」を持たないため、30 分値が必要な場合は、HEMS コントローラが毎時0 分、 30 分に「積算電力量計測値」を取得する必要がある。